## **SIEMENS - TIA PORTAL**

## **Profinet IO**

**2 jours / 14 h**

## $Cap\mathcal{A}$

## **Objectif**

Être capable de mettre en œuvre, modifier ou dépanner un réseau Profinet avec TIA. Savoir exploiter le diagnostic d'un réseau Profinet I/O.

- Présentation de Profinet et des éléments d'un réseau PN IO
- Paramétrage d'un réseau PN maître/esclave avec des entrées/sorties décentralisées Siemens
	- o Paramétrage dans la vue du réseau et adressage des E/S
		- o Affectation du nom d'appareil
		- o Vue topologique et affectation automatique du nom d'esclave
		- o Possibilité de récupération de la configuration brute d'un esclave
- $\ddot{+}$  Exploitation directe dans le programme automate
- Exploitation de données cohérentes
	- o Sur 300
	- o Sur 1500 avec GetIO et SetIO
- + Diagnostic du réseau
	- o Les leds
		- o La Mémoire tampon de diagnostic
		- o DeviceState
		- o ModuleState
		- o Les messages SFM
		- o Disanostic système et WinCCComfort
- $\downarrow$  IDevice

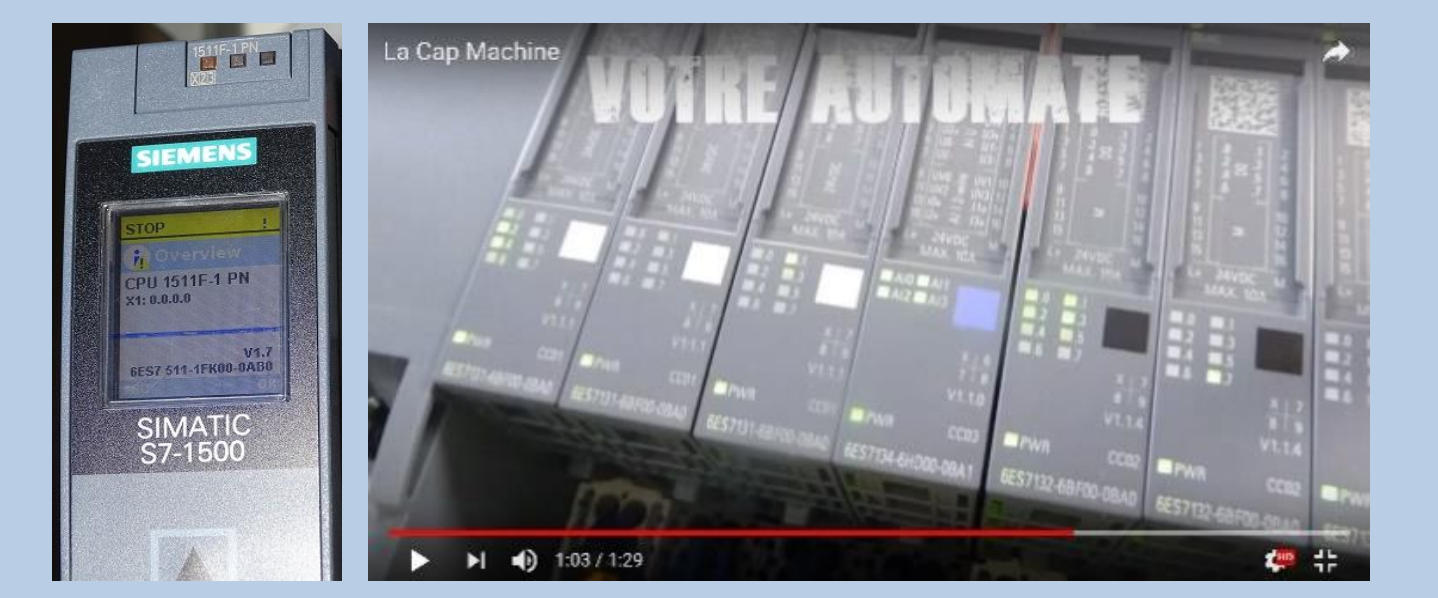

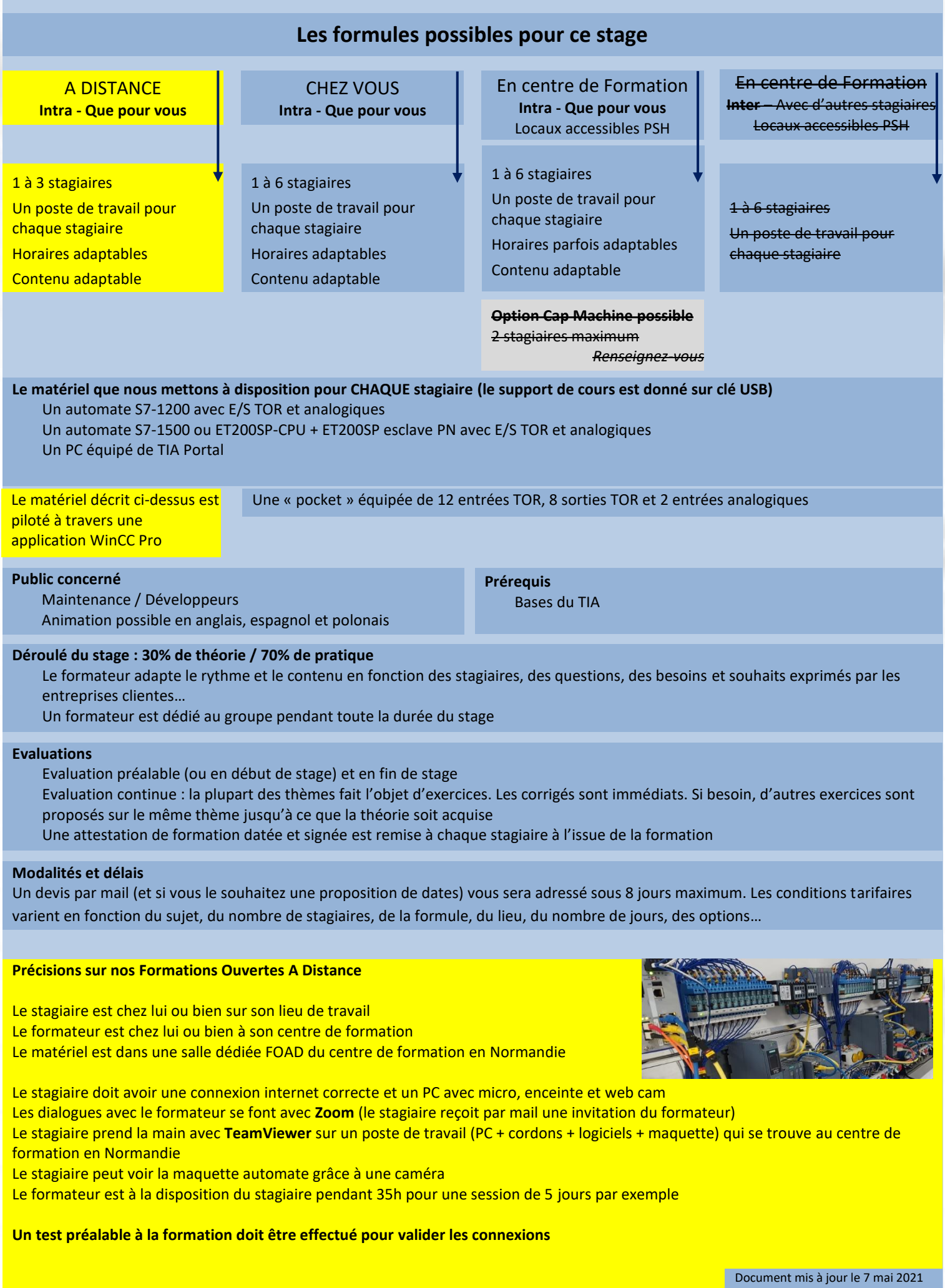